## **Module Window Adjust Image 2D**

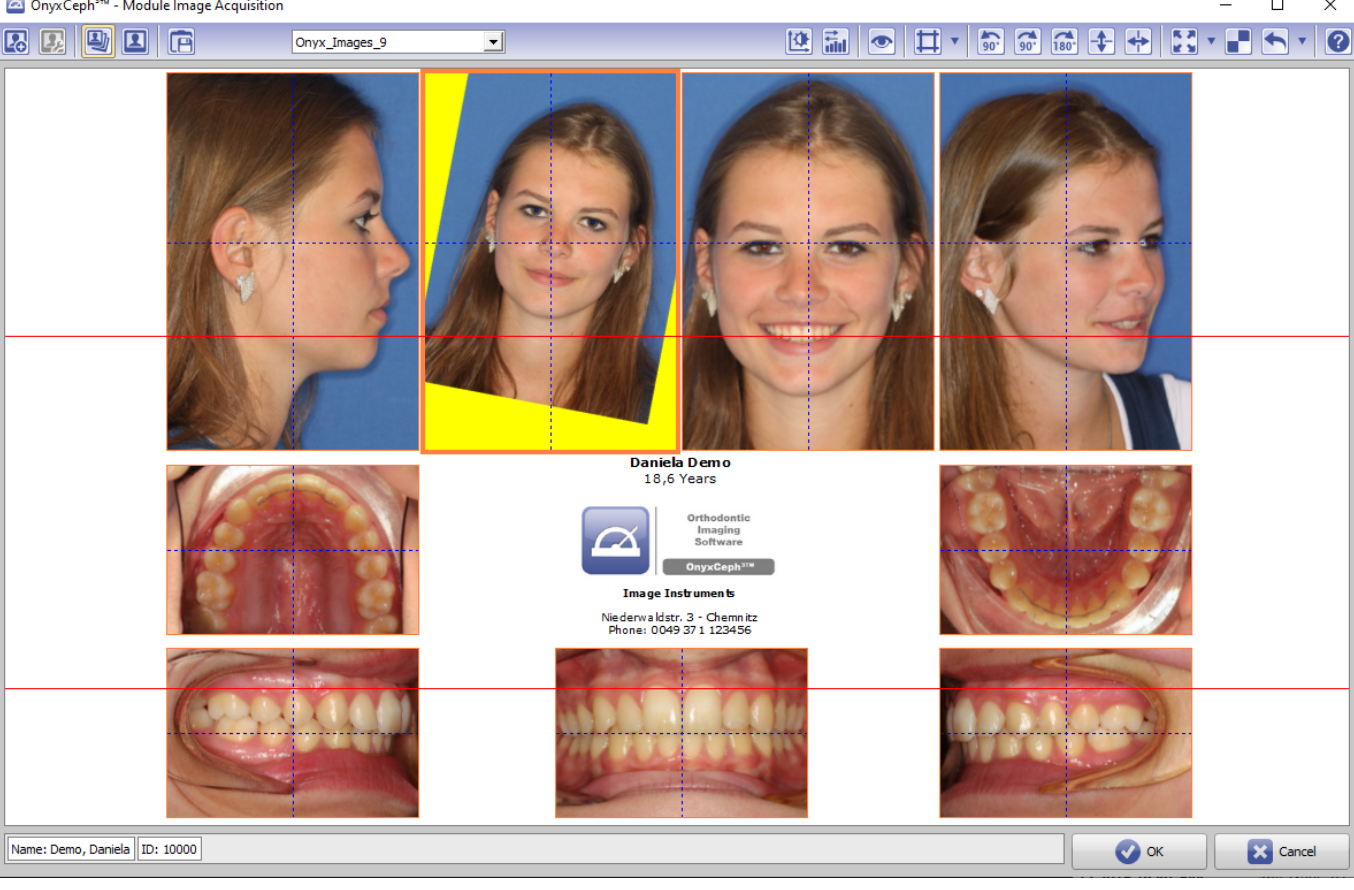

From: <https://www.onyxwiki.net/> - **[OnyxCeph³™ Wiki]**

Permanent link: **[https://www.onyxwiki.net/doku.php?id=en:scs\\_adjust\\_image](https://www.onyxwiki.net/doku.php?id=en:scs_adjust_image)**

Last update: **2016/07/06 11:44**

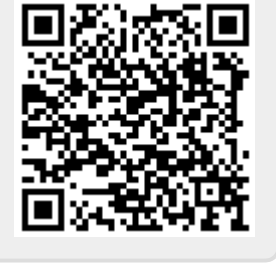

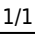